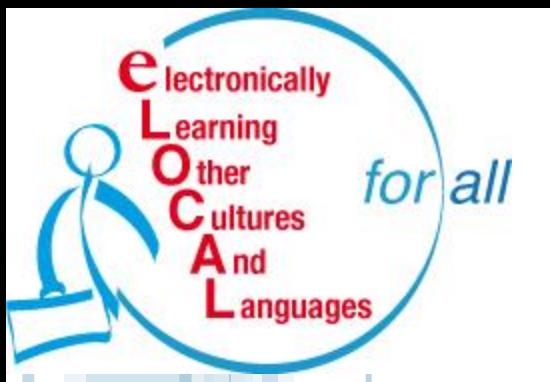

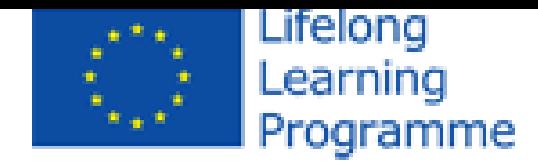

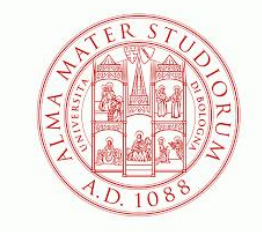

#### ALMA MATER STUDIORUM UNIVERSITÀ DI BOLOGNA

# **E-LOCAL: ACCESSO AD UN SISTEMA E-LEARNING PER L'APPRENDIMENTO DELLE LINGUE PER UTENTI IN MOBILITÀ VERSO I PAESI DELL'EUROPA**

*ANTONELLA VALVA, UNIVERSITÀ DI BOLOGNA*

### **V Convegno IDEM**

**Lecce, 13-15 maggio 2015**

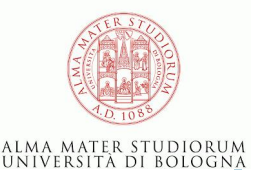

### **E-LOCAL & E-LOCAL for all (elocALL)**

for all

anguage

All'origine c'è **E-LOCAL**: **progetto multilaterale** finanziato (2010-2012) dalla UE sulla "Attività chiave 2: Lingue" del Lifelong Learning Programme con lo scopo di promuovere il **multilinguismo** attraverso lo sviluppo di **materiali didattici multimediali online** per 6 lingue "di minore diffusione": **finlandese, italiano, nederlandese, polacco, portoghese e ungherese**

**E-LOCAL for all**: follow up finanziato da UE (2013-2014) con lo scopo di 1) **disseminare** i risultati del progetto E-LOCAL e 2) **sperimentare** nuove forme di utilizzo dei corsi *<sup>2</sup>*

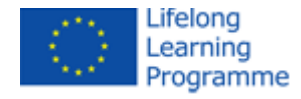

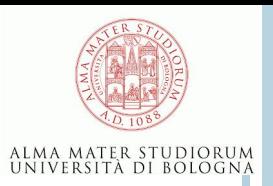

# **Il partenariato elocALL**

6 Università

for all

- Bologna
- Coimbra (CES)
- Debrecen
- Leuven (K.U.Leuven)
- Poznań (Adam Mickiewicz University)
- Rovaniemi (University of Lapland)
- 2 Scuole superiori
	- ITCS Rosa Luxemburg a Bologna
	- ZSO 2 Charles de Gaulle a Poznań

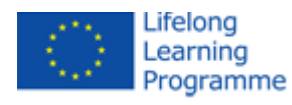

### **Il progetto E-LOCAL for all nel contesto UE**

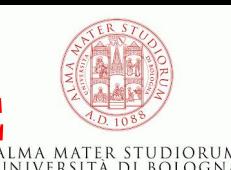

Obiettivi del LLP quali:

- promuovere l'apprendimento linguistico e la **diversità linguistica**

- sostenere lo sviluppo di servizi, pedagogie e pratiche per l'apprendimento permanente che siano innovativi e basati sull'**ICT**

Obiettivi specifici dell'Azione 2 quali:

- promuovere la cooperazione europea nell'ambito di due o più sotto-programmi (Erasmus e Comenius nel caso E-LOCAL)

#### > Priorità quali:

ultures

- le lingue europee meno usate ed insegnate (LWULT: Less Widely Used and Less Taught)

- metodologie per motivare gli apprendenti, in particolare tramite ICT

Politiche orizzontali del LLP quali:

- promuovere la consapevolezza dell'importanza della diversità *4*linguistica e culturale all'interno dell'Europa

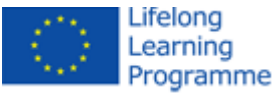

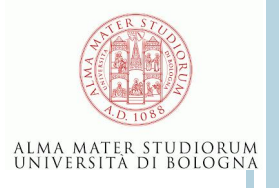

### **Caratteristiche principali dei corsi E-LOCAL**

#### **lingua + cultura**

for all

la graduale acquisizione di abilità linguistiche si associa alla parallela acquisizione di competenze culturali;

- lingua: il livello A1 secondo il Quadro Comune di Riferimento Europeo per le Lingue

- cultura *sensu lato* (dall'arte alla cucina) + vita quotidiana

#### **lingua locale + lingua veicolare (inglese)**

l'uso congiunto della lingua locale e di quella veicolare (inglese) consente di introdurre i contenuti culturali e grammaticali in maniera ampia ed efficace

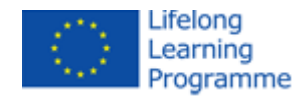

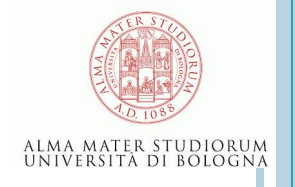

**6**

# **Lo scenario**

 $for all$ 

- Il leitmotif di tutti i corsi sono **due studenti Erasmus**, Anna e Alex, parlanti inglese, che arrivano in un paese di cui inizialmente non conoscono, o conoscono poco, la lingua. Vivendo nell'ambiente locale, a contatto con amici e insegnanti, in situazioni di normale quotidianità, si familiarizzano gradualmente sia con la lingua in questione sia con la realtà culturale.
- Lo scopo è quello di offrire dei corsi che presentino materiali linguistici, contesti situazionali e contenuti culturali autentici, motivando così l'apprendente che si può identificare con la figura protagonista del corso.

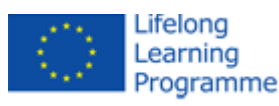

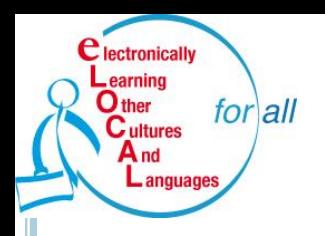

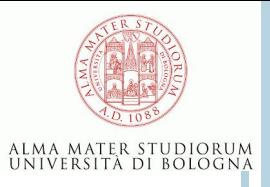

## **La struttura dei corsi E-LOCAL**

- 8 unità + unità 0 (introduttiva) e unità 9 (di autovalutazione finale)
- Struttura delle unità1-8:
- **e-Story** (7 situazioni + test di comprensione)
- **e-Grammar** (da 2 a 6 note grammaticali + relativi esercizi)
- **e-Culture** (da 4 a 8 testi di cultura + 2-4 esercizi)
- **e- Life** (da 1 a 2 testi di vita quotidiana + 1-2 esercizi)
- **e- Language exercises** (da 5 a 15 esercizi) *<sup>7</sup>*

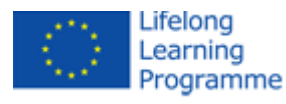

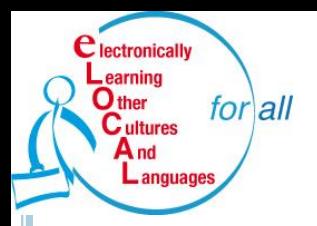

# **La cornice comune degli argomenti**

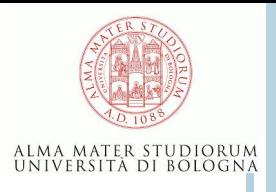

I 6 corsi E-LOCAL sono sviluppati sulla base di contenuti omogenei, grazie a una **cornice comune di argomenti** ("[Common](https://www.academic-projects.eu/elocal/Lists/Deliverables/DispForm.aspx?ID=31&Source=https://www.academic-projects.eu/elocal/Lists/Deliverables/Deliverables.aspx) [framework](https://www.academic-projects.eu/elocal/Lists/Deliverables/DispForm.aspx?ID=31&Source=https://www.academic-projects.eu/elocal/Lists/Deliverables/Deliverables.aspx) [of](https://www.academic-projects.eu/elocal/Lists/Deliverables/DispForm.aspx?ID=31&Source=https://www.academic-projects.eu/elocal/Lists/Deliverables/Deliverables.aspx) [language](https://www.academic-projects.eu/elocal/Lists/Deliverables/DispForm.aspx?ID=31&Source=https://www.academic-projects.eu/elocal/Lists/Deliverables/Deliverables.aspx) [and](https://www.academic-projects.eu/elocal/Lists/Deliverables/DispForm.aspx?ID=31&Source=https://www.academic-projects.eu/elocal/Lists/Deliverables/Deliverables.aspx) [culture](https://www.academic-projects.eu/elocal/Lists/Deliverables/DispForm.aspx?ID=31&Source=https://www.academic-projects.eu/elocal/Lists/Deliverables/Deliverables.aspx) [courses](https://www.academic-projects.eu/elocal/Lists/Deliverables/DispForm.aspx?ID=31&Source=https://www.academic-projects.eu/elocal/Lists/Deliverables/Deliverables.aspx)").

La **e-Story** sviluppa analoghi contenuti principali (1. presentarsi 2. descrivere 3. mangiare 4. lavorare 5. comprare 6. organizzare il tempo 7. esprimere i sentimenti 8. studiare) e analoghe situazioni in ciascuna unità.

La **e-Grammar** contiene sequenze di apprendimento specifiche per ciascuna lingua, con argomenti approfonditi anche negli **e-Language exercises**.

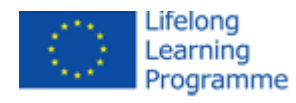

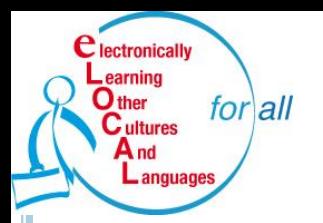

# **e-Culture & e-Life**

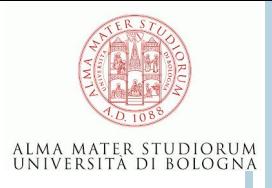

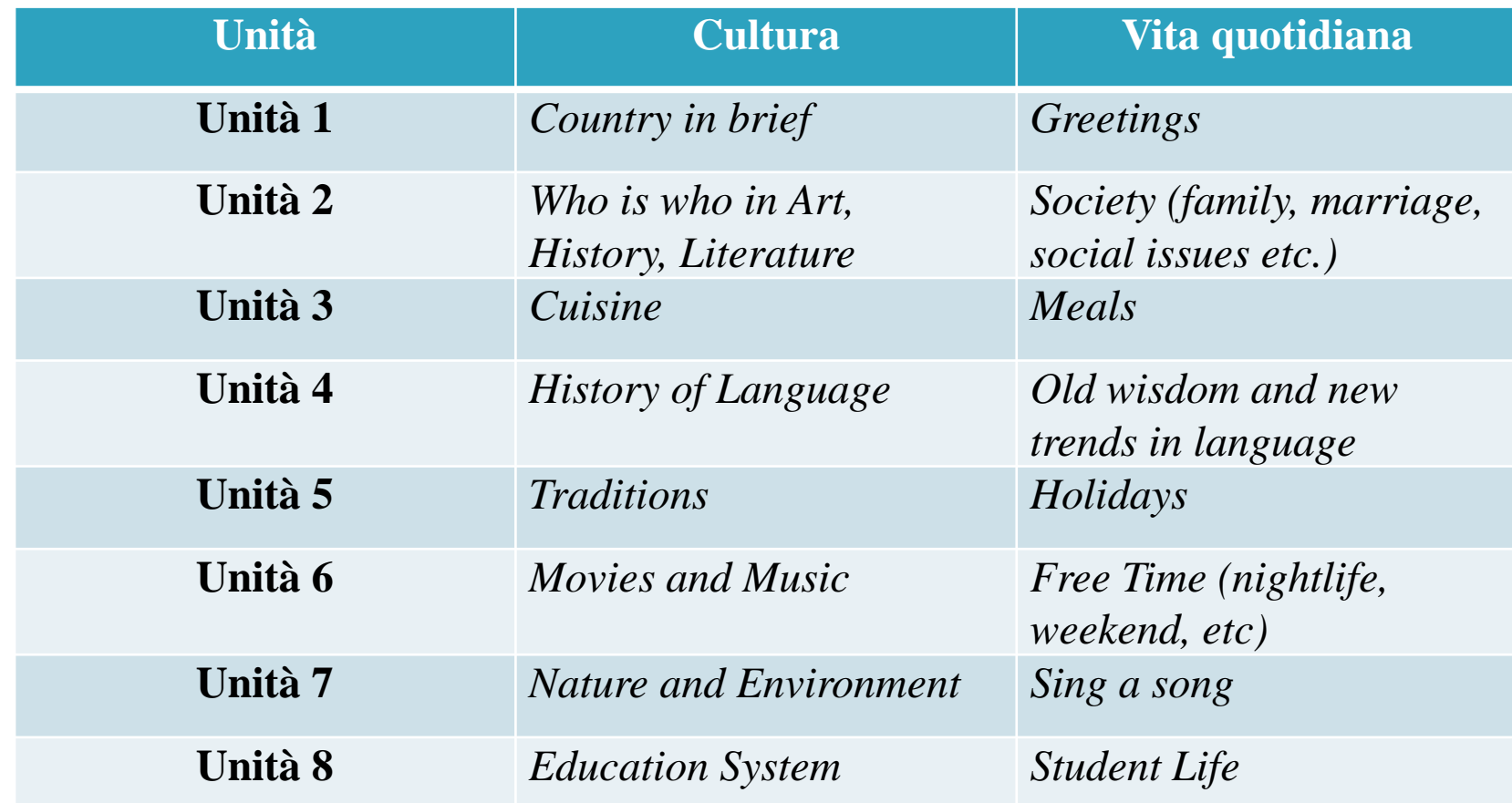

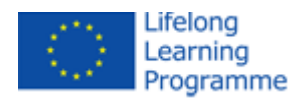

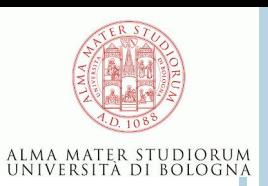

#### $for all$ **Gli obiettivi di E-LOCAL for all: di più e meglio**

## **DISSEMINATION & EXPLOITATION**

- **Massimizzare la base utenti interna: studenti della Scuola di lingue e di altre Scuole dell'Università di Bologna**
- **Aprire l'utilizzo dei corsi a utenti esterni al consorzio E-LOCAL for all > ingresso in IDEM (dal 25 marzo 2014)**

### **INNOVAZIONE**

- **Sperimentare e ottimizzare i modi di utilizzo attraverso il supporto di e-tutor <sup>10</sup>**

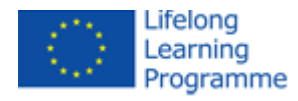

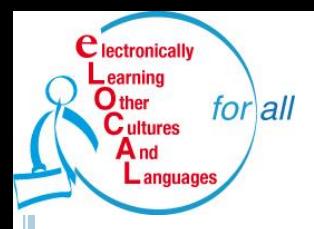

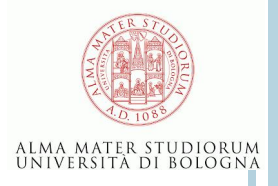

### **Gli utenti di E-LOCAL for all**

- Utilizzo interno (dentro Unibo): studenti della Scuola di Lingue (come integrazione alla didattica tradizionale); studenti in mobilità in entrata e in uscita in tutto l'ateneo
- Utilizzo esterno (oltre Unibo): studenti e staff delle istituzioni appartenenti alle reti IDEM e eduGAIN

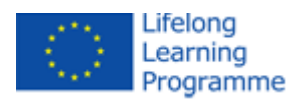

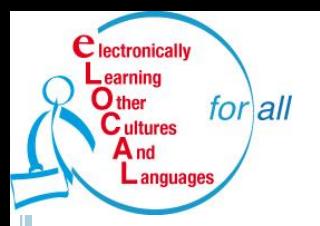

# **E-LOCAL in IDEM**

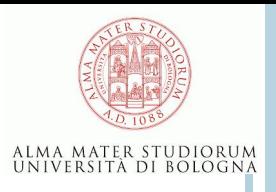

- Il 25 marzo 2014 la piattaforma E-LOCAL diventa la **[prima](G:/E-LOCAL for all/Dissemination/Imparare le lingue in un clic.htm) [risorsa](G:/E-LOCAL for all/Dissemination/Imparare le lingue in un clic.htm) [online](G:/E-LOCAL for all/Dissemination/Imparare le lingue in un clic.htm) [che](G:/E-LOCAL for all/Dissemination/Imparare le lingue in un clic.htm) [Unibo](G:/E-LOCAL for all/Dissemination/Imparare le lingue in un clic.htm) [condivide](G:/E-LOCAL for all/Dissemination/Imparare le lingue in un clic.htm) [con](G:/E-LOCAL for all/Dissemination/Imparare le lingue in un clic.htm) [la](G:/E-LOCAL for all/Dissemination/Imparare le lingue in un clic.htm) [rete](G:/E-LOCAL for all/Dissemination/Imparare le lingue in un clic.htm) [IDEM](G:/E-LOCAL for all/Dissemination/Imparare le lingue in un clic.htm)**, di cui è membro dal 2013.
- Studenti e staff delle università che aderiscono a IDEM (Federazione Italiana delle Università e degli Enti di Ricerca per l'Autenticazione l'Autorizzazione) possono accedere a E-LOCAL con le proprie credenziali istituzionali ("**IDE**ntity **M**anagement" per l'accesso federato)
- numerose università in Italia, in Europa e nel mondo fanno già parte di [IDEM](https://www.idem.garr.it/) e [eduGAIN](http://www.geant.net/service/eduGAIN/Pages/home.aspx) (servizio per l'interconnessione e lo scambio di informazioni tra varie istituzioni educative) **<sup>12</sup>**

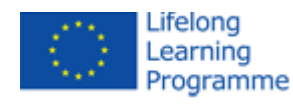

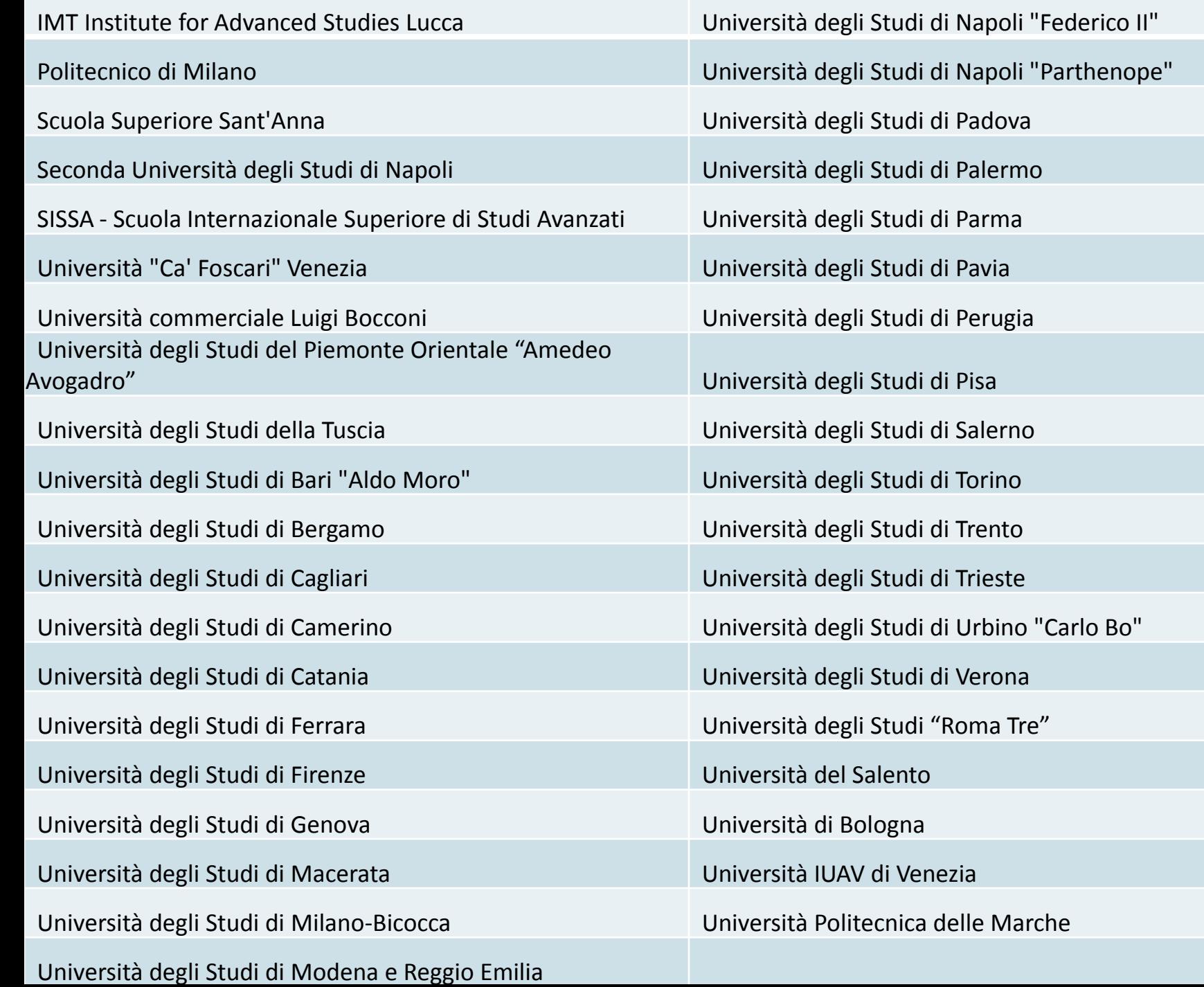

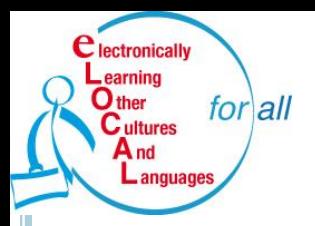

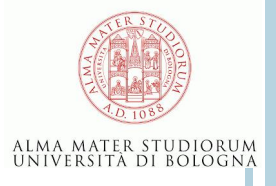

# **La piattaforma con i corsi E-LOCAL**

I corsi E-LOCAL sono accessibili sulla piattaforma [http://e-localcourses.unibo.it](http://e-localcourses.unibo.it/)

Ci sono due canali di accesso:

- **1. Unibo**: per accedere occorre inserire le credenziali dell'Ateneo di Bologna
- **2. eduGAIN**: per accedere occorre inserire le credenziali delle istituzioni appartenenti alle reti IDEM ed eduGAIN

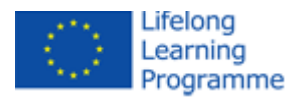

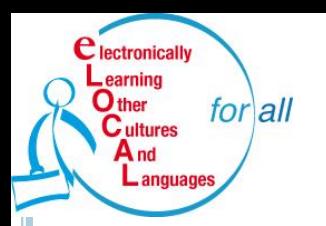

# **Login alla piattaforma**

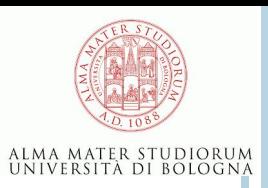

#### Logins

This is the login page of the E-LOCAL platform. Select University of Bologna if you have Unibo credentials. Select eduGAIN if you have credentials of one institution belonging to the eduGAIN federation, then select the server of your institution.

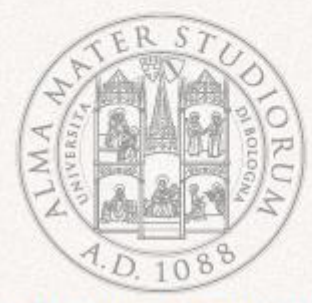

University of Bologna

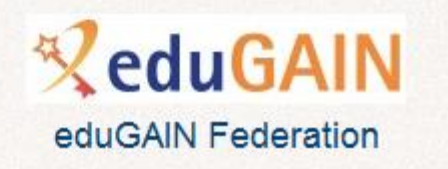

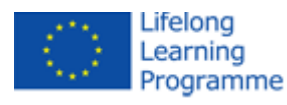

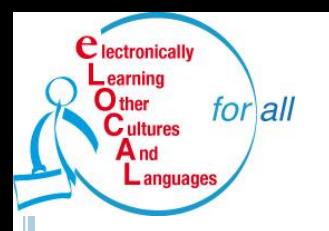

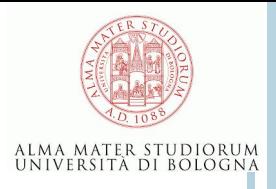

Nel periodo dal 1 aprile 2014 al 30 aprile 2015: circa 7000 utenti (interni ed esterni a Unibo) si sono loggati alla piattaforma con i corsi E-LOCAL

- **o** con 21.408 sessioni aperte e 262.422 visualizzazioni di pagina
- 12,26 pagine per sessione, durata media di sessione 18,28 minuti, frequenza di rimbalzo 24,14%
- returning visitors: 68,4%; new visitors: 31,6%;
- accesso da 102 paesi in tutto il mondo (top five: Italia, Iran, USA, Brasile, Germania).

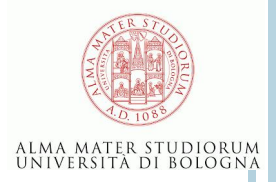

#### $for all$ **C**ultures **Accessi per canale**  $A_{nd}$ Languages **semestre novembre 2014 - aprile 2015**

lectronically earning  $\mathbf{O}$  then

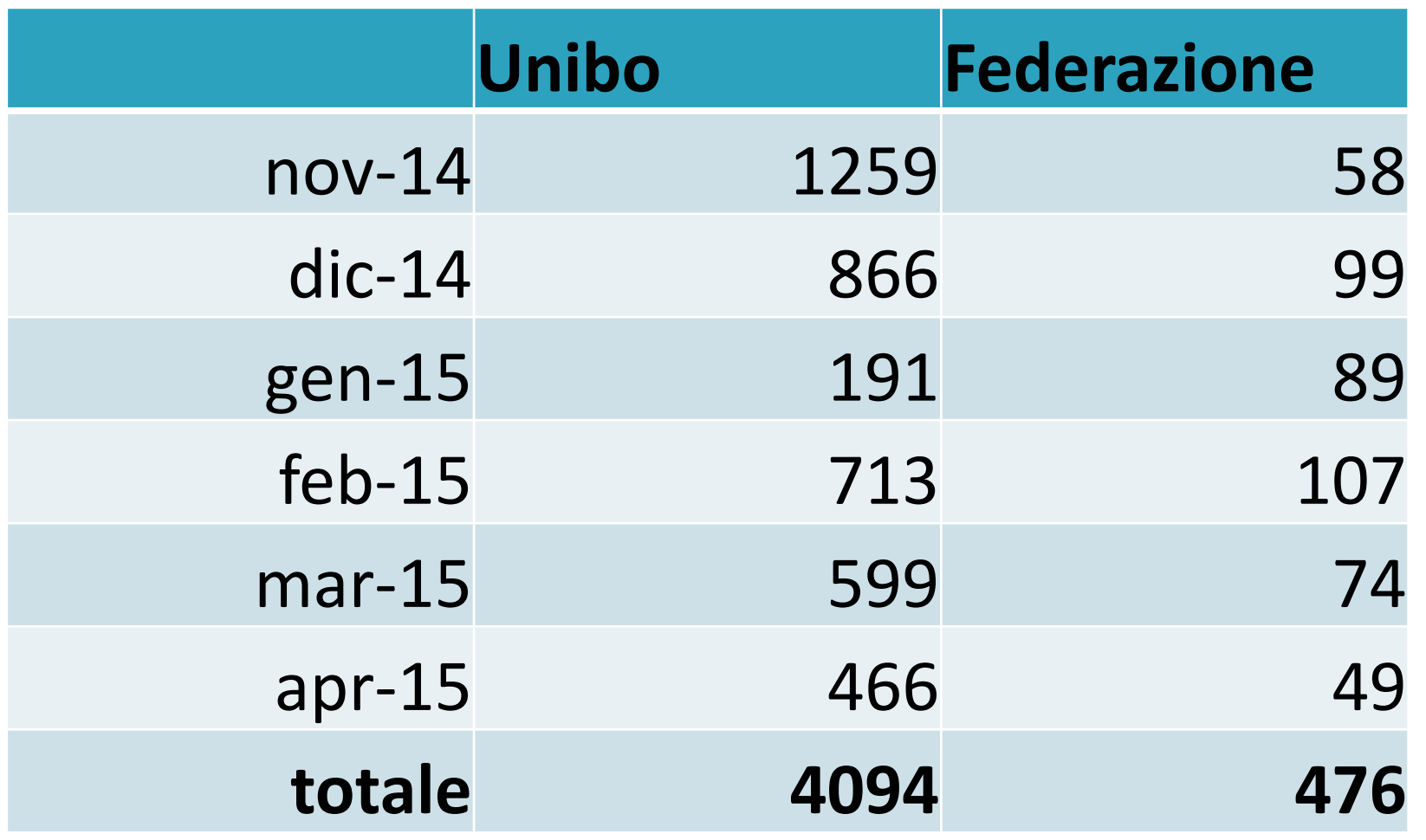

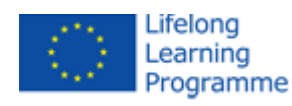

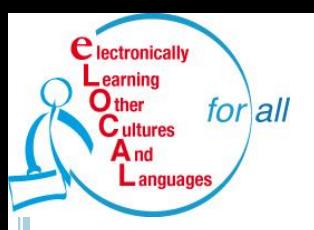

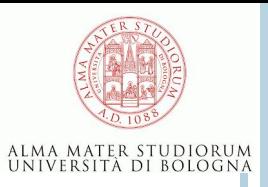

Grazie per l'attenzione!

# Per ulteriori informazioni: [elocal@unibo.it](mailto:elocal@unibo.it)

http:// e-localcourses.unibo.it

www.e-localproject.eu

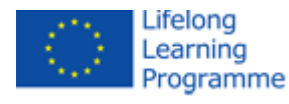